# **StarPlane take-off Cees de Laat SURFnet BSIK EU University of Amsterdam SARA TI**

**TNO**NCF

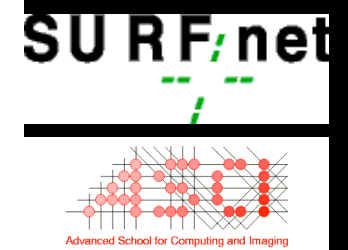

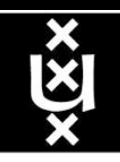

# History - 1

- DAS = Distributed ASCI Supercomputer
- Project DAS-1 started in 1997 by Andrew Tanenbaum
- To prove distributed clusters were as effective as super...
- 4-5 clusters connected via high speed links
	- $DAS-1$   $\rightarrow$  6 Mbit/s full mesh ATM
	- $-\overline{\mathrm{DAS-2}}$  -> Gbit/s L3
	- DAS-3 -> StarPlane

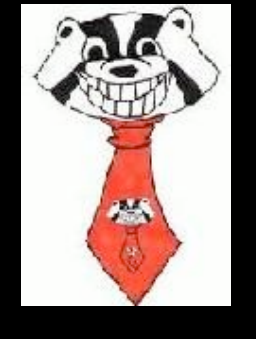

- DAS-1 ran BSD, changed to Linux (Andrew... :-)
- DAS-1 and 2 uniform architecture, not so in DAS-3
- http://www.cs.vu.nl/das/

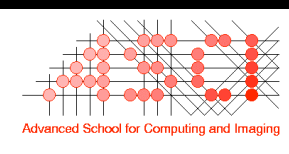

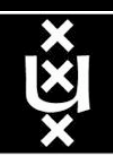

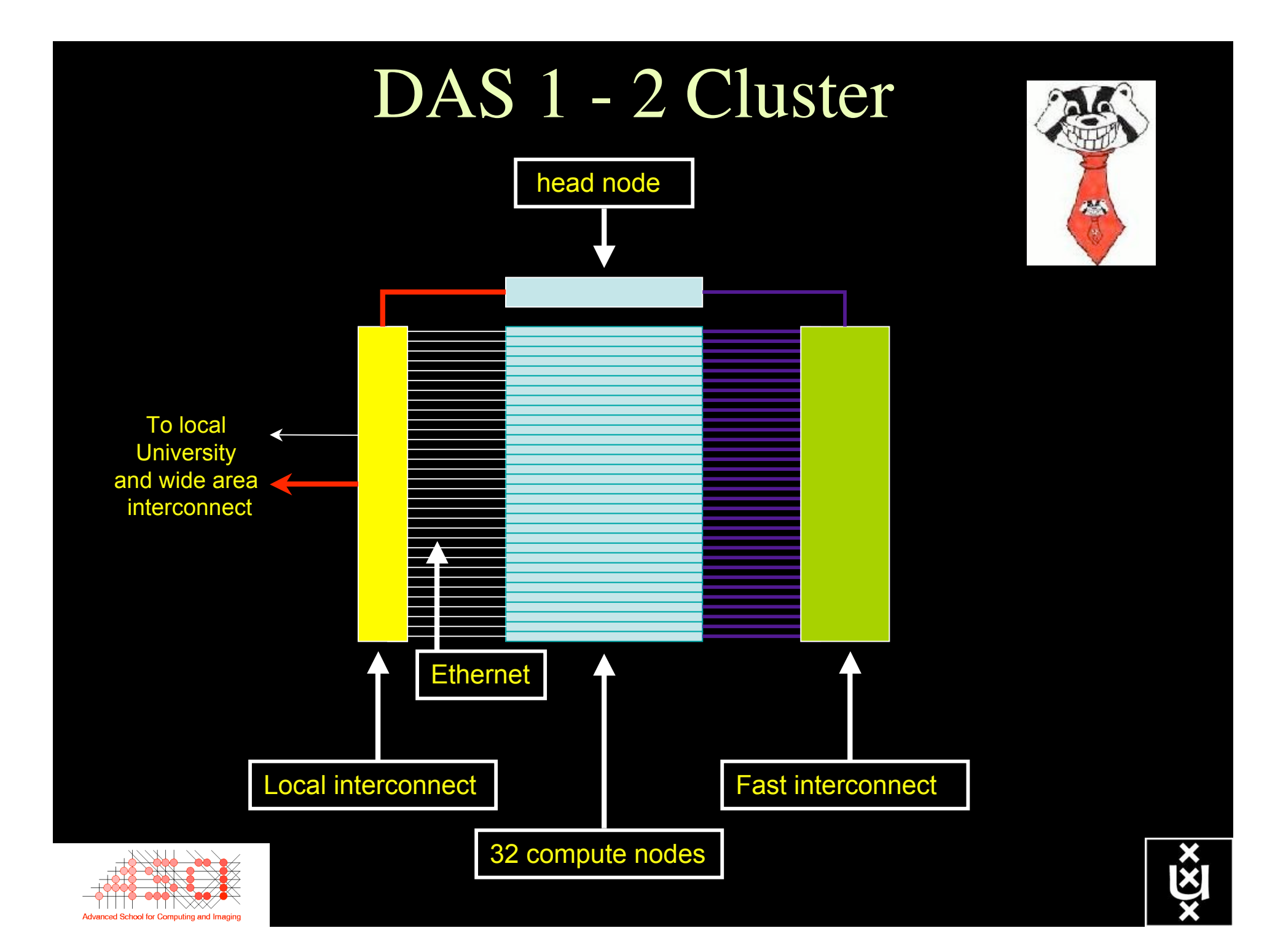

# History - 2

## SURFnet6 Architecture discussions 2001-2002

- photonic backbone
- (L2 and) L3 services
- NORTEL
- **Static**
- Summer 2004 K&C
- NWO-GLANCE
- **StarPlane**
- PHD-PD-SP

R R ref: cdl-2002-01-18-UCL-opt.ppt  $\overline{R}$ 

• Start 1-feb-06, Li Xu, Jan Philip Velders, Jason Maasen

– Henri Bal, Paola Grosso, Herbert Bos, CdL, SN-folks.

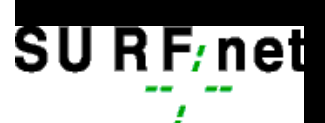

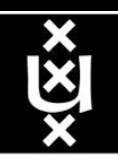

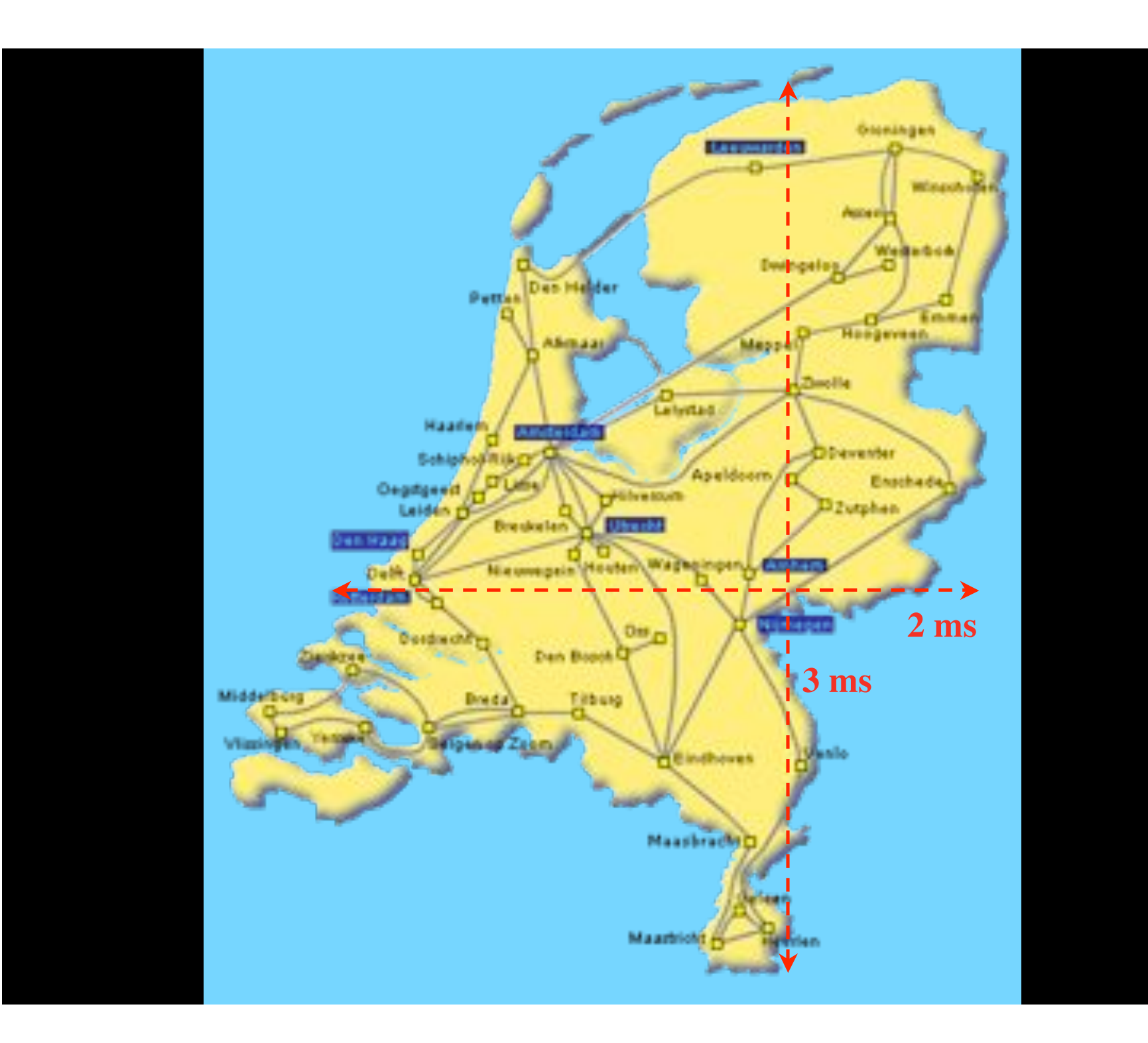

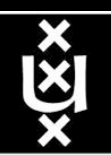

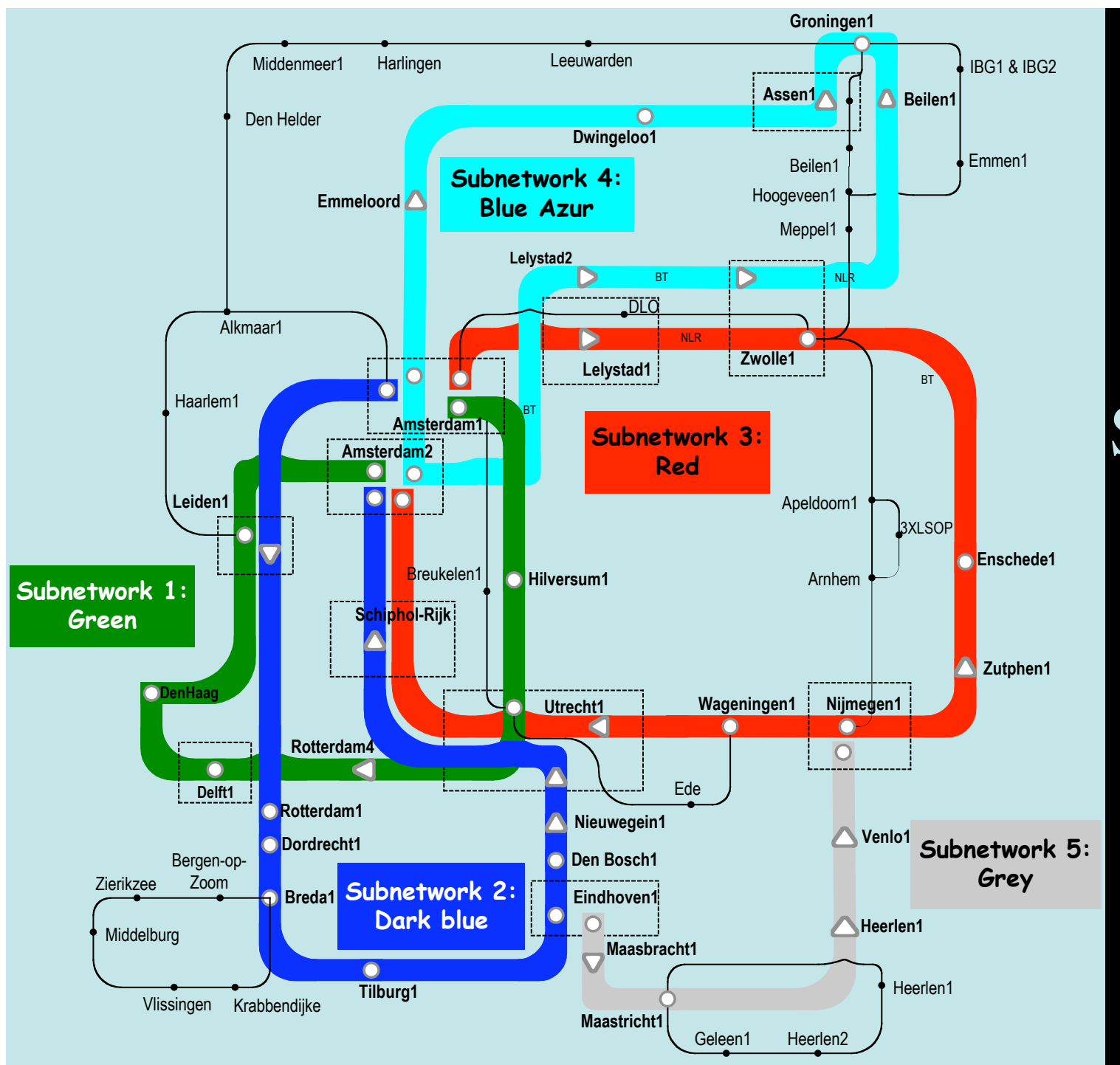

Common Photonic Layer (CPL) in SURFnet6

>5300 km

SU R F/net

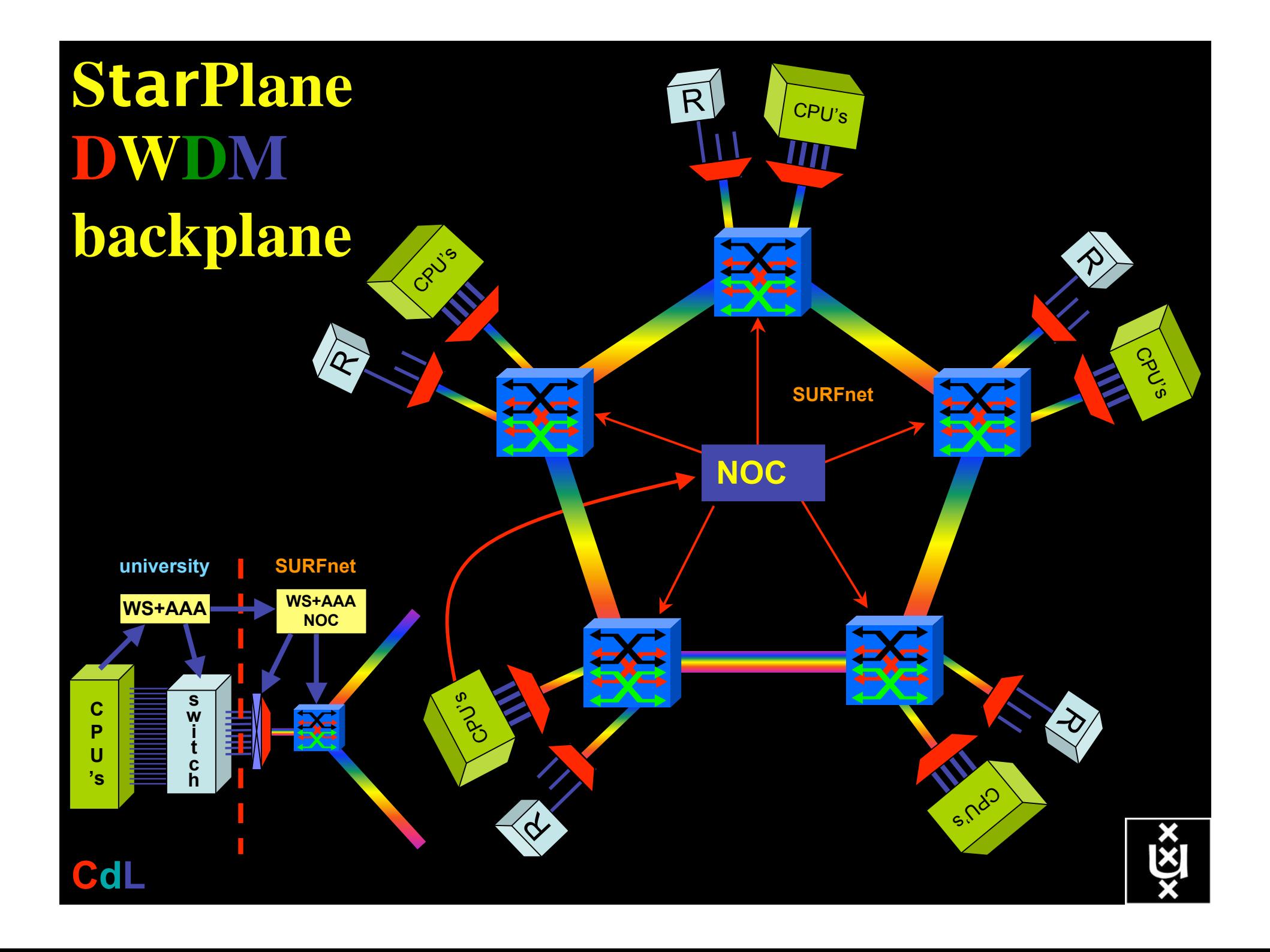

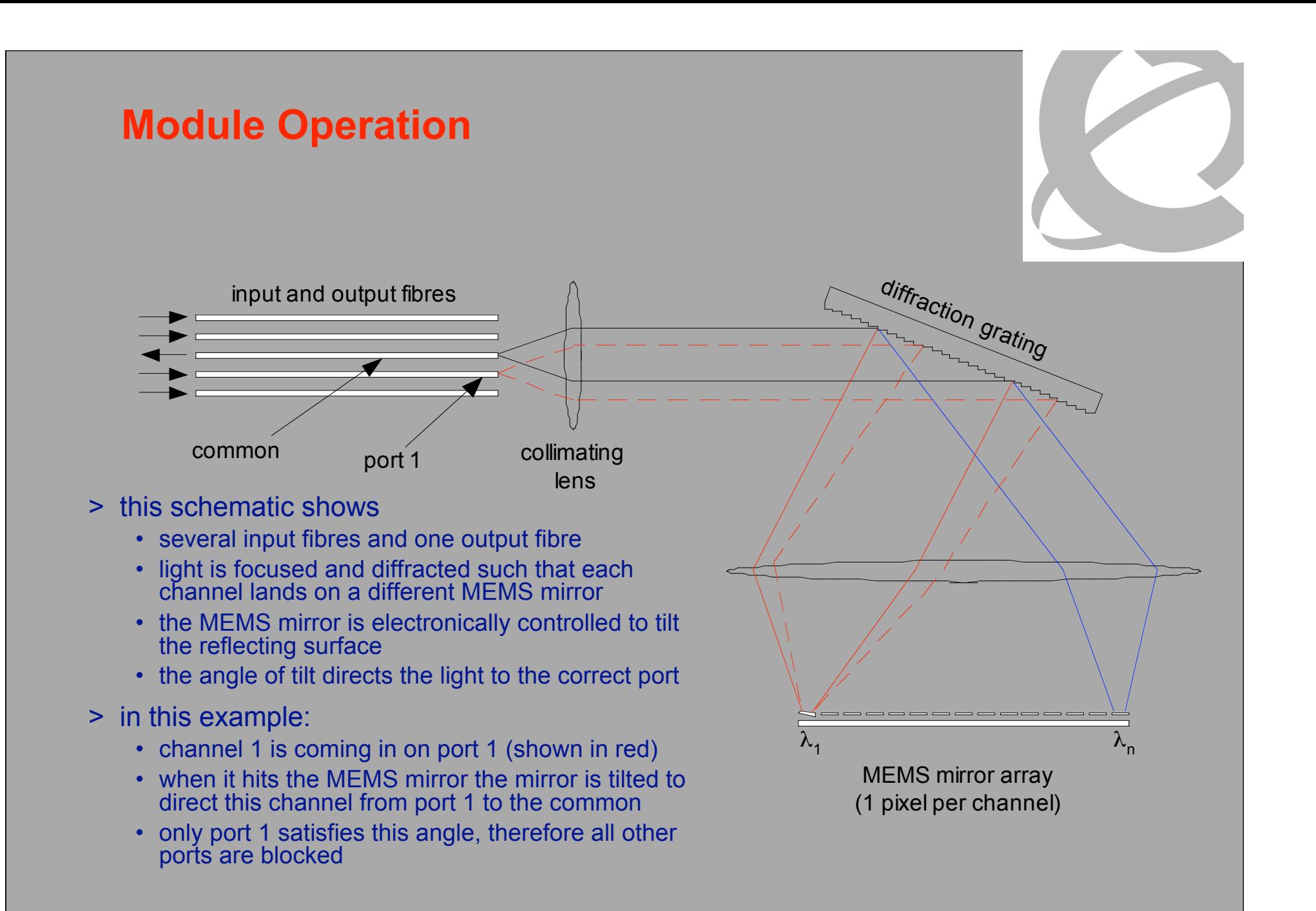

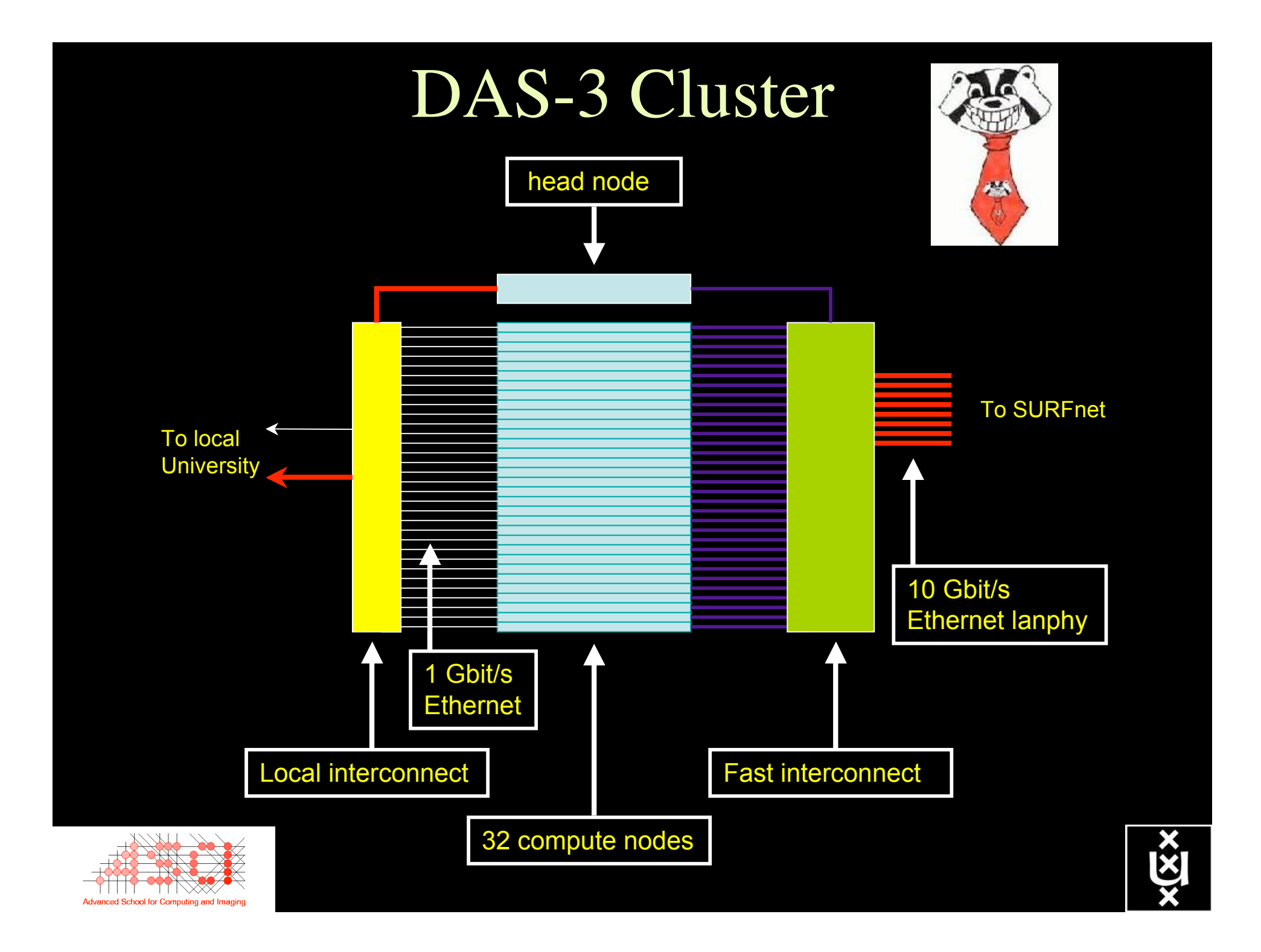

## **Existing ring 1 – to be upgraded**

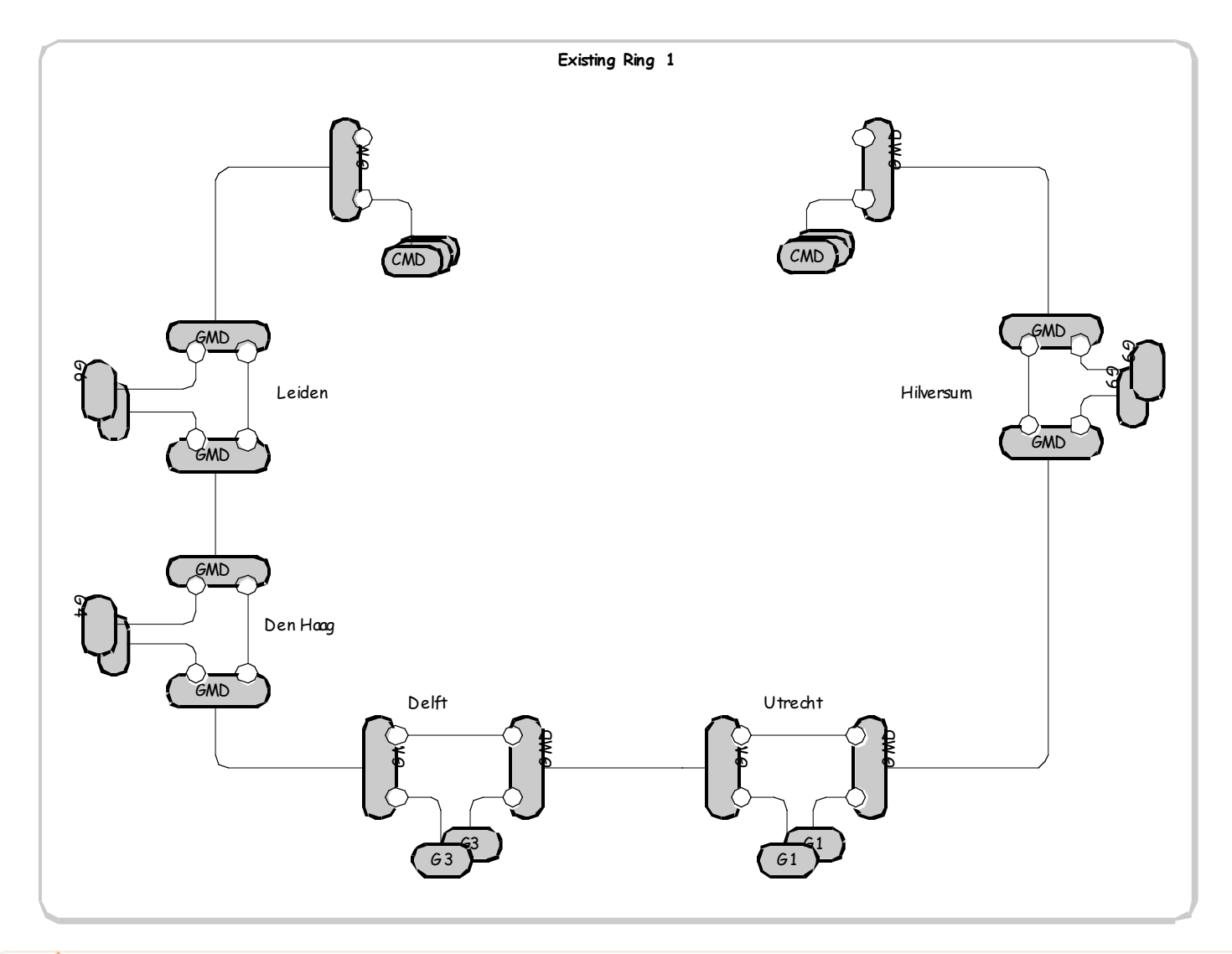

### **Upgrade Day 1 – creating the 'static' mesh**

**Delft Amsterdam <sup>1</sup> Amsterdam <sup>2</sup> Amsterdam 3** G5 G5 G5/05  $WSS \leq$ **split select select split**  $WSS \geq$  $WSS <$  $w$ SS  $\Rightarrow$  $WSS \leq$ **split select select split**  $WSS \rightarrow$  $WSS <$  $WSS \geq$ G3 ) (65  $63$ 63 W 6 awk a GMD G5 **Utrech** G1 G1  $61$ G1 1 G1 GMD GMD G9 G9 G9 G9 GMD GMD **Hilversum** ତ<br>ଜ **Delft** G6 B61 G6 GMD GMD G 9 **Leiden** G4 G4 G4 G4 GMD GMD **Den Haag** G5 /\ G5  $\frac{65}{65}$   $\frac{65}{65}$ G5 G5 **"spur" – hardwired connections**

**WSS** 

**SURF/net** 

- Band 5 (up to 8 channels) added at all participating nodes
- Wavelength Selective Switches (WSS) added for reconfigurability support
- "Spur" to connect VU
- Full photonic mesh now possible between DAS-3 **sites**
- **This architecture is supported 'now'**

## **Day 2 set-up: branching out…**

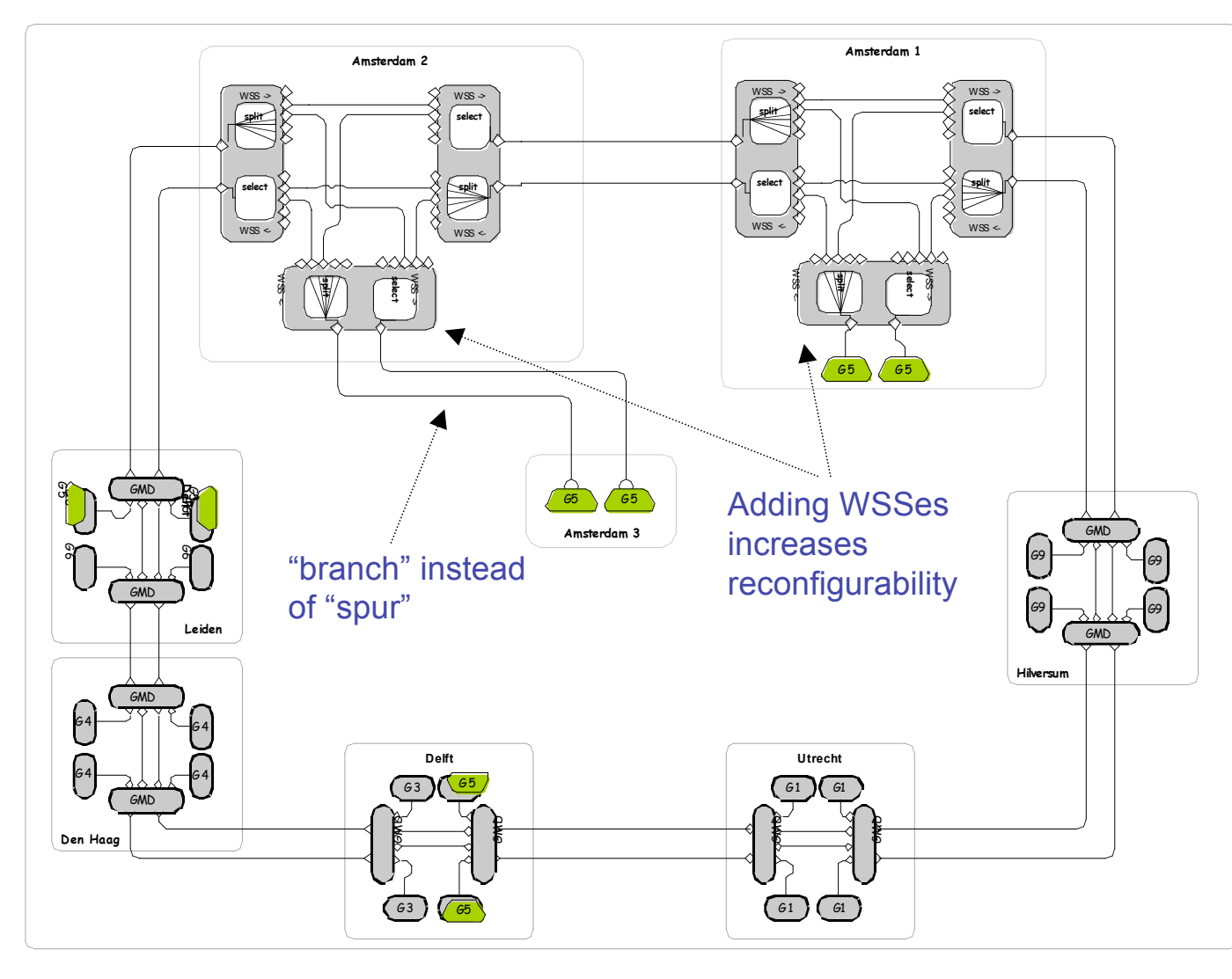

- Add WSSes at Amsterdam sites
- Is NOT supported in March 2006
- Full reconfigurability achieved
- Only limits are
	- Presence of card
	- Wavelength blocking
- No changes to basic 'static' mesh

### **Day 2 detail**

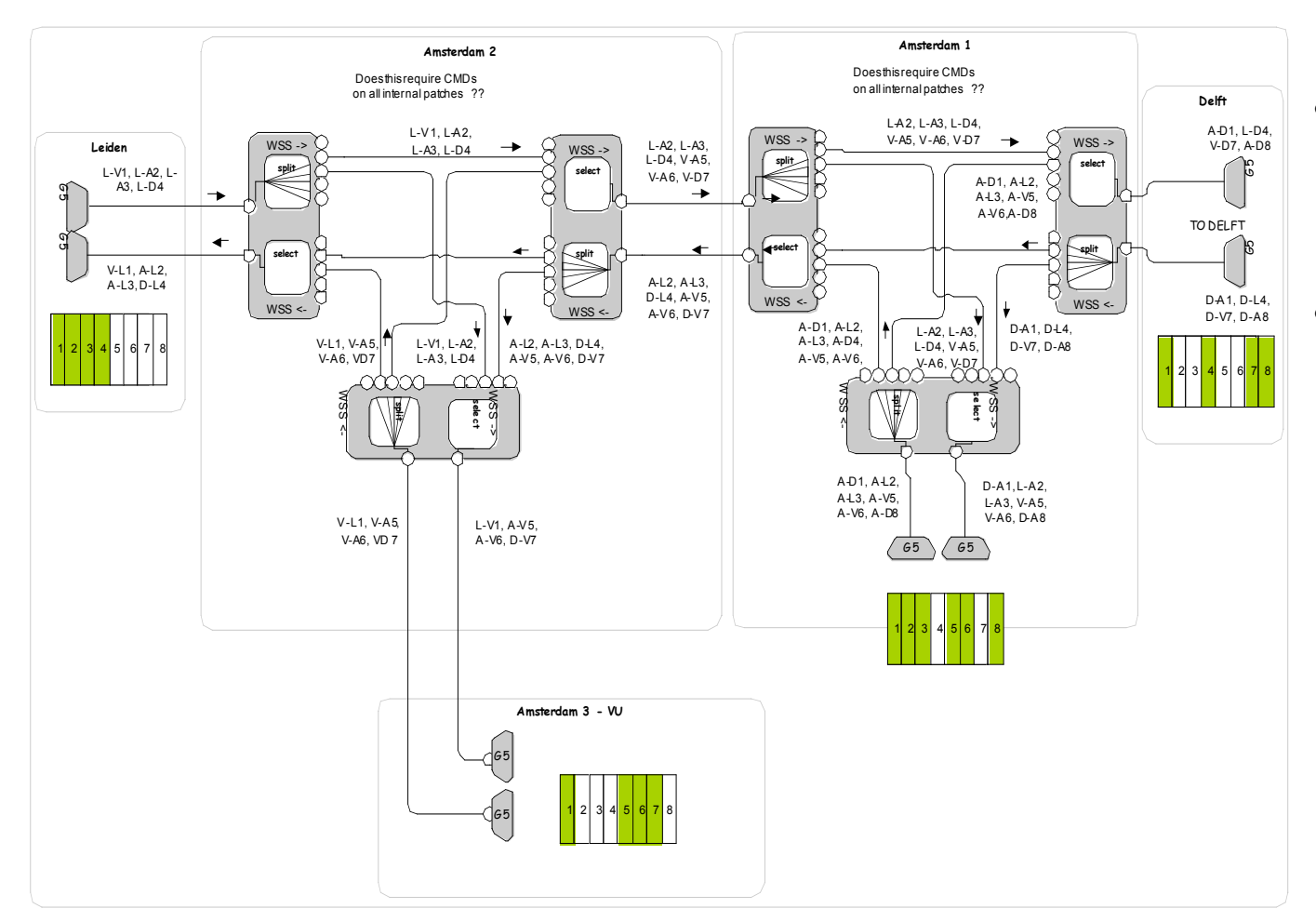

- Wavelength assignment remains – no external changes
- Adding WSSes allows redirecting wavelengths from/to VU and AMS

### **Day 2 – black box reconfigurability**

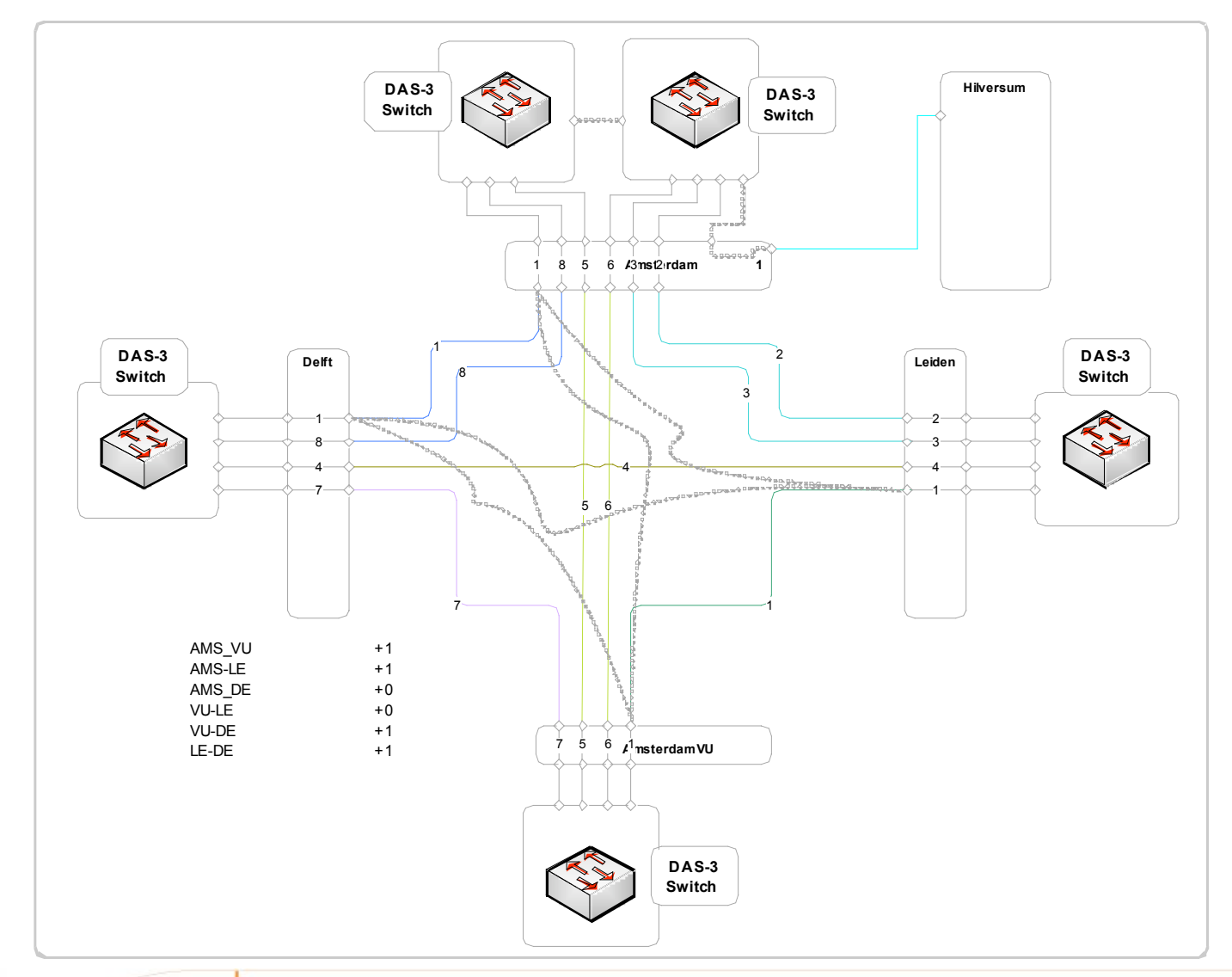

• Compared to day 1 now four instead of one possible redirection

• Redirection only limited by presence of cards and internal wavelength blocking

**Hoogwaardig internet voor hoger onderwijs en onderzoek**

### **Day 2 – increased reconfigurability adding cards**

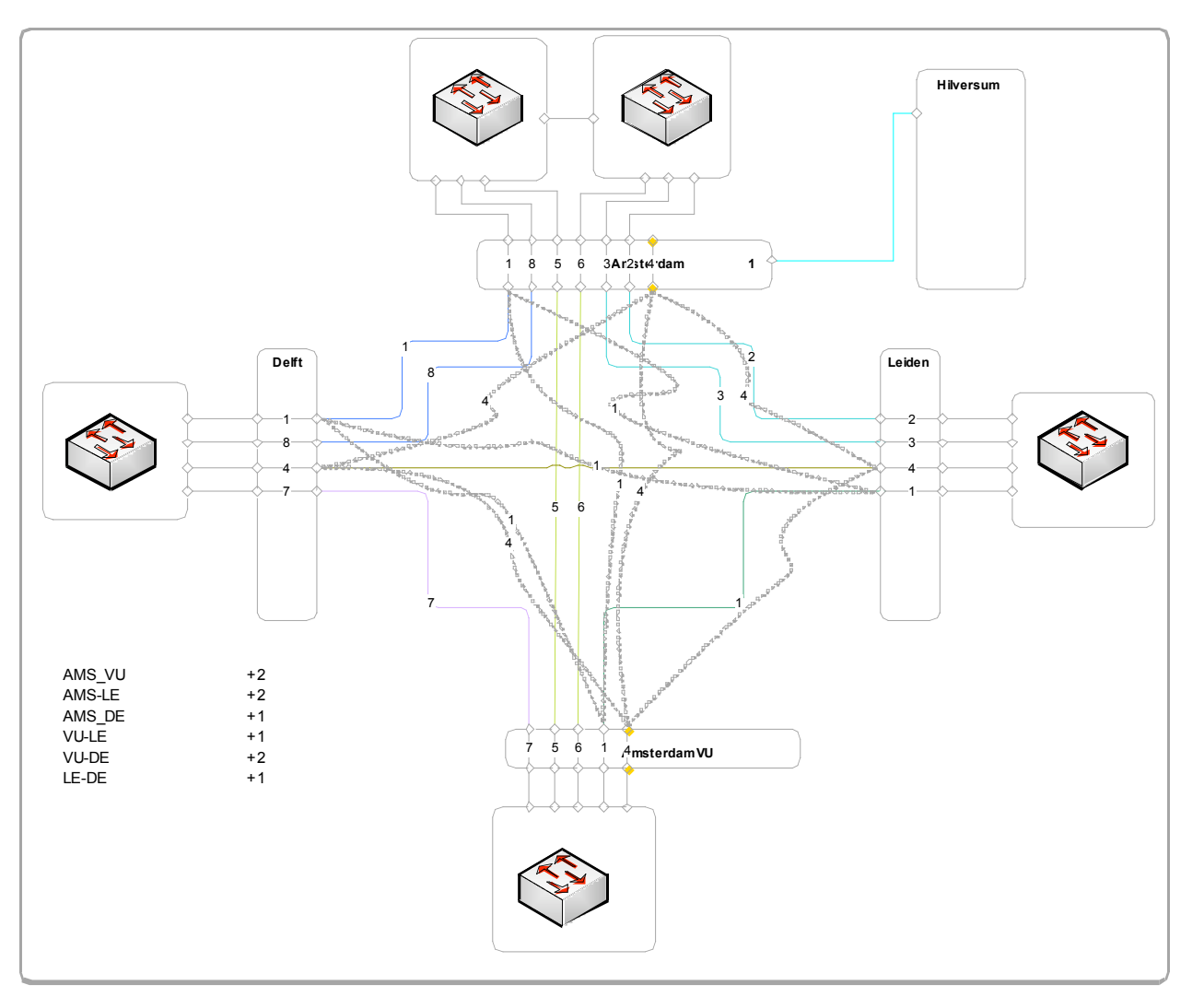

SURF/net

- Adding two cards allows to create more connectivity between ALL sites!
- Some sites can connectivity threefold (from 10 Gb/s to 30 Gb/s)

# StarPlane Goals

- 1. fast, application-driven allocation of the photonic network resources
- 2. application-specific composition of the protocol stack that controls the resources
- 3. low-level resource partitioning (and, hence, no interference)
- 4. high-level requests (whereby policies and inference are used to assist the user)..

To achieve and validate these goals the project will deliver:

- 1. the implementation of the StarPlane management infrastructure
- 2. the implementation of an intelligent broker service to handle highlevel requests
- 3. the modification of a set of real applications to exploit the functionality of such a management plane
- 4. a library of standard components (protocols, middleware) to support and build new applications

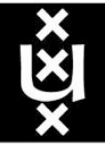

## GRID-Colocation problem space

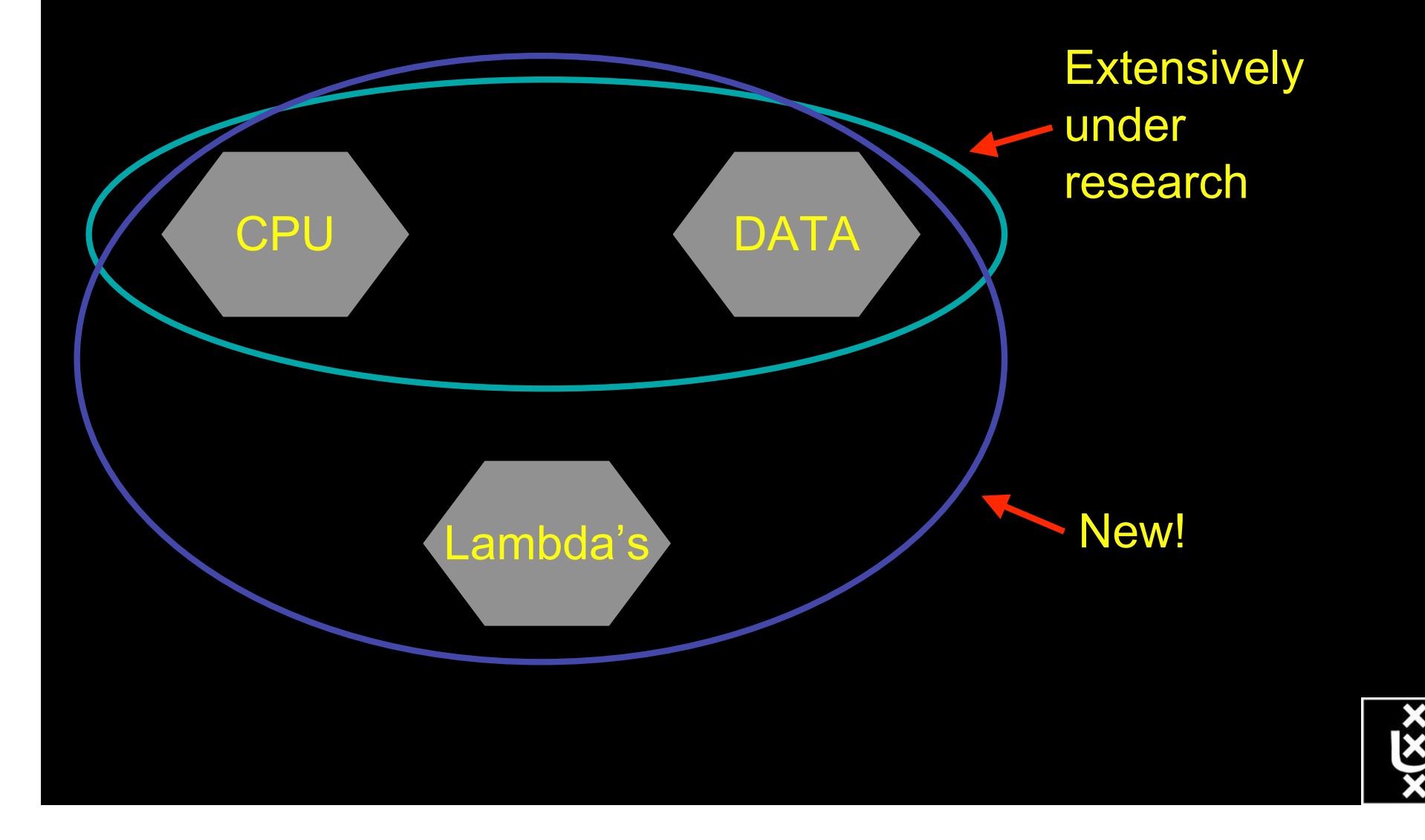

### **Token Based Networking**

Access Control, Resource Management and Path Selection in Optical Networks using Tokens

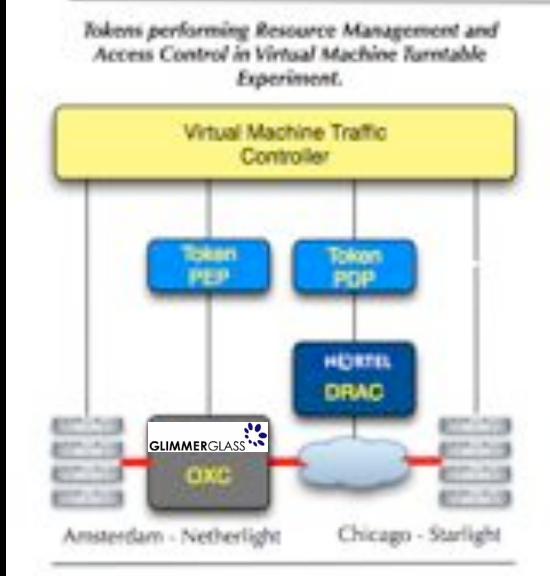

Tokens performing Path Selection and Access Control at Optical Inter-Connection Points

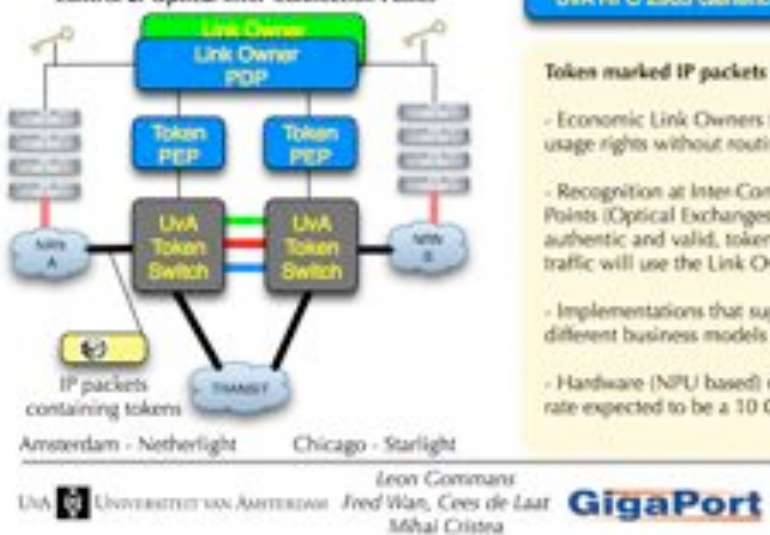

#### Tokens will allow:

- Separation of Islow) authorization process and real time usage.

- Binding to many different types of attributes: user, time, resource, etc.

- Policy Decision to be abstracted from Policy Enforcement Point.

- Anonymous usage
- Resource Management

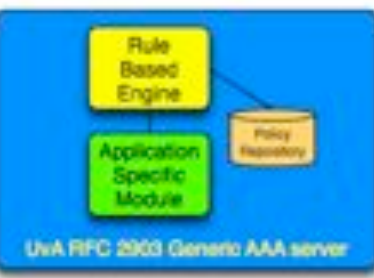

#### Token marked IP packets will allow:

- Economic Link Owners to assign usage rights without routing changes.

- Recognition at Inter-Connection Points (Optical Exchanges). When authentic and valid, token marked traffic will use the Link Owners path.

- Implementations that support different business models

- Hardware (NPU based) recognition rate expected to be a 10 Gb/s.

GRED.

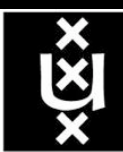

## **StarPlane**

#### application-specific management of optical networks

The StarPlane project addresses two concerns in optical networks:

#### 1. The Basic StarPlane Management Infrastructure

StarPlane allows applications to take advantage of the increased bandwidth and potential flexibility in optical networks by letting them create their own network topology in a simple way.

#### 2. The Applications and Their Needs

StarPlane will discover how this new freedom to manipulate the network will benefit the applications.

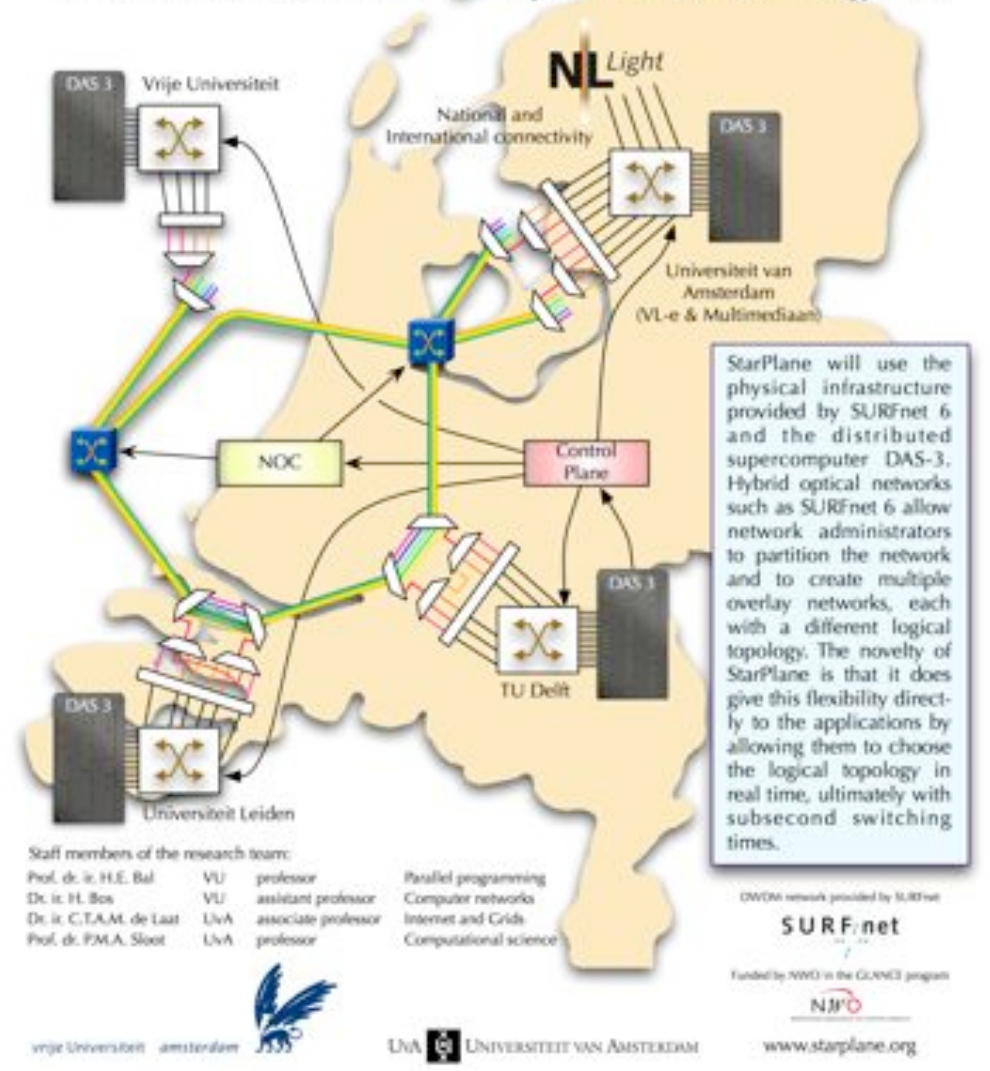

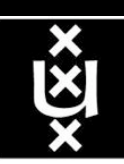

# Key issue #1: how to describe such networks?

# UvA/SARA LightHouse

A joint network research lab of the University of Amsterdam and SARA. Connects end resources to NetherLight. Proof of concept e.g. tier 0/1, webservices, GSP

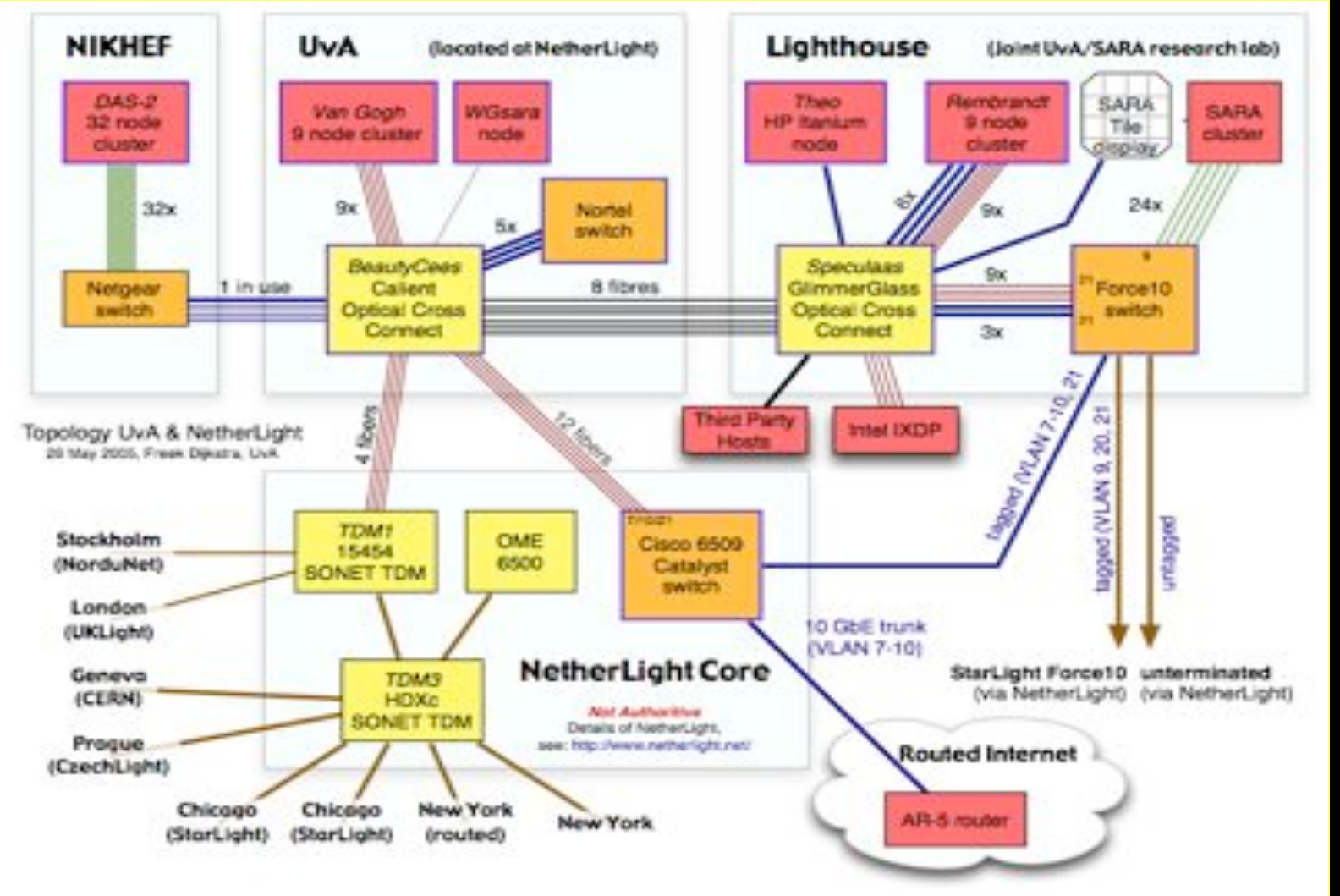

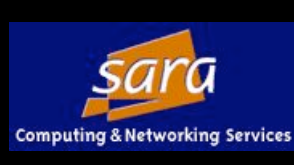

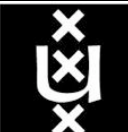

## Semantic web

*"a universal medium for the exchange of data where data can be shared and processed by automated tools as well as by people"*

The Resource Description Framework (RDF) uses XML as an interchange syntax. Data is described by triplets:

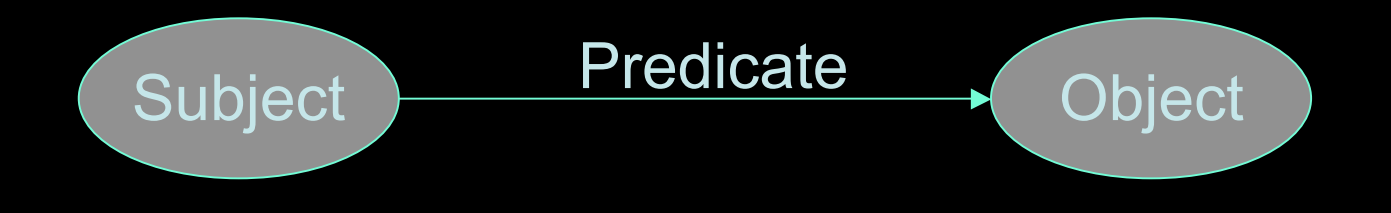

## NDL - Network Description Language

A way to describe network resources using RDF. Parser can use the data to:

- generate network maps
- provide information to schedulers

*<ndl:Device rdf:about= "#Vangogh3"> <ndl:name>Vangogh3</ndl:name> <rb:isOfType>ComputingElement</rb:isOfType> <ndl:locatedAt rdf:resource= "#Lighthouse"/> <ndl:hasInterface rdf:resource= "#Vangogh3:eth2"/> </ndl:Device>*

# NetherLight in RDF

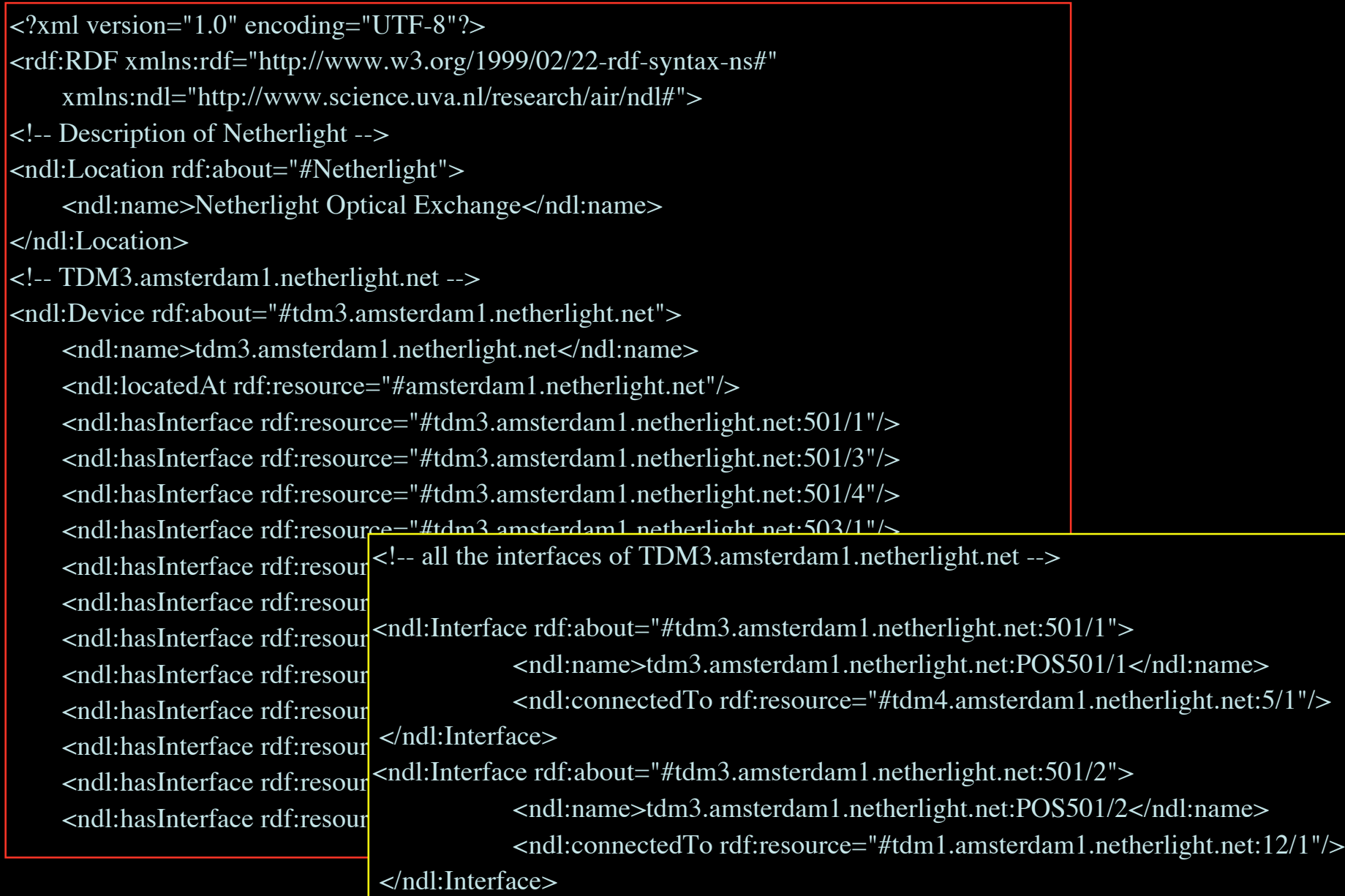

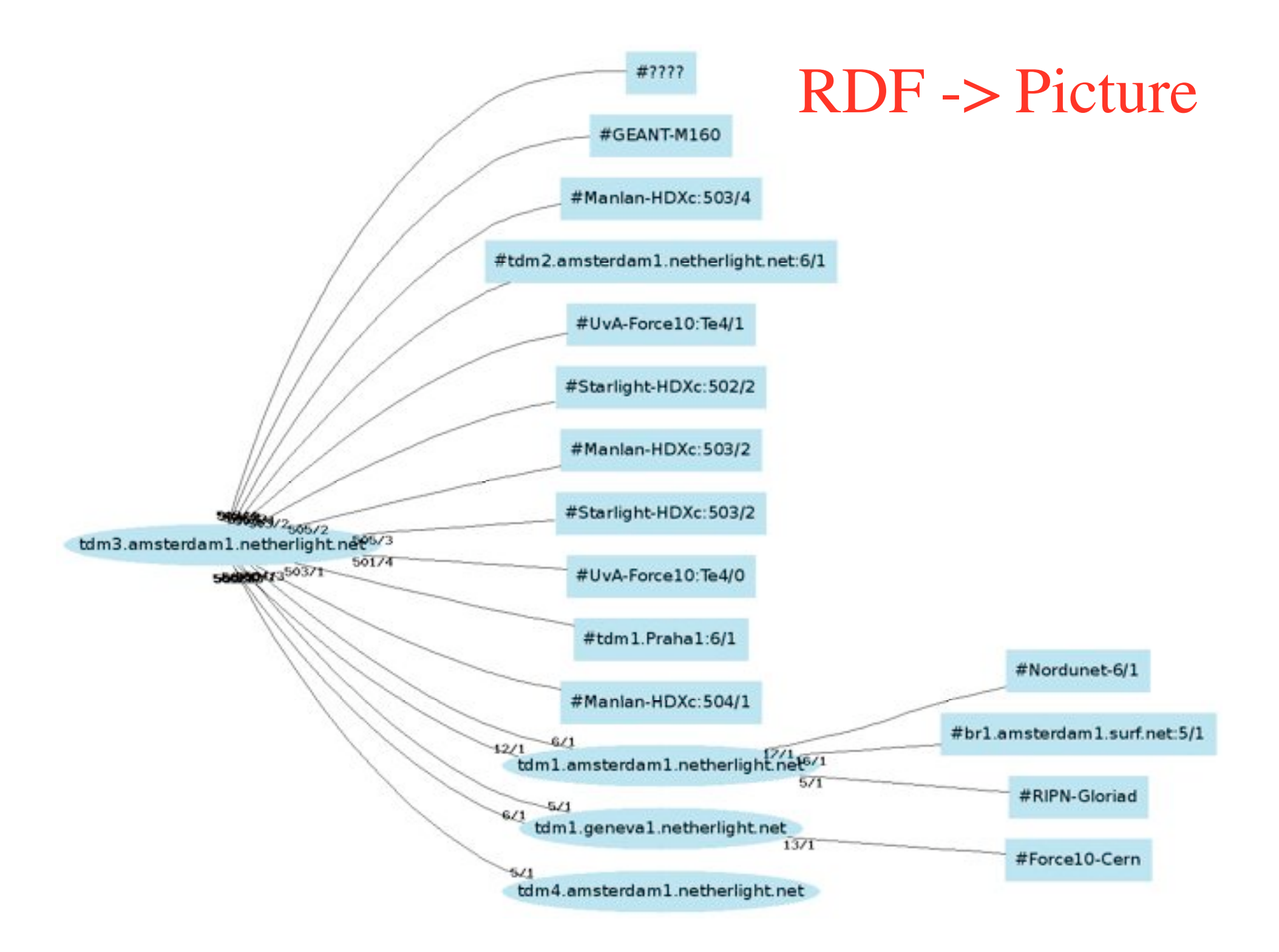

# Key issue #2: How to book resources on such networks?

## Web services

Web services interfaces provide the API for the reservation framework:

*<wsdl:operation name="getResourceInformation"> <wsdl:operation name="getResourceList"> <wsdl:operation name="getTypeList"> <wsdl:operation name="getResourcesOfType"> <wsdl:operation name="reservePath"> <wsdl:operation name="getPossiblePaths"> <wsdl:operation name="isPathAvailable"> <wsdl:operation name="confirmPathReservation"> <wsdl:operation name="cancelPathReservation">*

### **Resource Brokering:** Your Ticket Into NetherLight

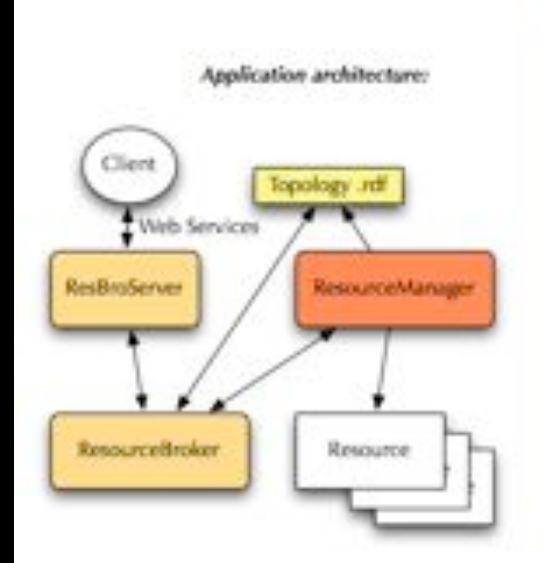

Lightpath setup components:

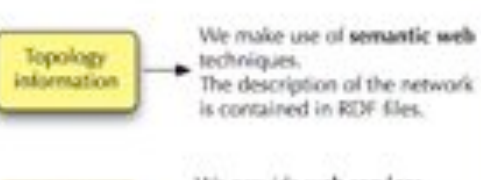

We provide web services interfaces to the client for: - resources and path inquiries; - reservation handling.

We provision the paths on the LightHouse equipment.

#### Lambda networking allows the creation of application specific light party.

Lambda networking facilities empower users to request services and provision end-to-end light paths if and when they need it.

NetherLight, located in Amsterdam. The Netherlands, is one of such facilities.

The Amsterdam LightHouse is a joint research laboratory of the UvA and **SARA** 

Resources in the LightHouse can be used by collaborators to prove the concepts of hybrid networks.

#### Semantic web

The Network Description Language, an RDF Schema, describes networks in a standard, interoperable way.

#### **Web Services**

A WSDL file describes the interfaces to the service available to clients. Clients can interact with the service directly or via a portal.

#### Our SC | 05 demonstration

We show the setup of dynamic connections between two computing nodes through the LightHouse/ NetherLight Optical Exchange.

UA RE UNIVERSITY ON ASSITISTIME

Reservation.

system

Management

system

**Raola Crosso** Jeroen van der Ham

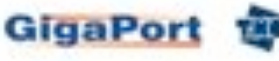

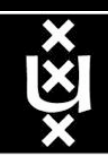

Credits:

– Leon Gommans, Paola Grosso, Marten Hoekstra, Arie Taal, Freek Dijkstra, Bert Andree, Jeroen van der Ham, Hans Blom, Yuri Demchenko, Fred Wan, Karst Koymans, Martijn Steenbakkers Jaap van Ginkel, Li Xu

**UNIVERSITEIT VAN AMSTERDAM** 

- SURFnet / GigaPort, Kees Neggers, Erik-Jan Bos, et al!
- NORTEL: Franco Travostino, Kim Roberts, Rod Wilson
- SARA: Anwar Osseryan, Paul Wielinga, Pieter de Boer, Ronald van der Pol, teams
- Joe Mambretti, Bill stArnaud, GLIF community

**Questions ?**

**ITRIBUTOR** 

– Tom & Maxine & Larry, Laurin, OptIPuter, OnVector team !!!!

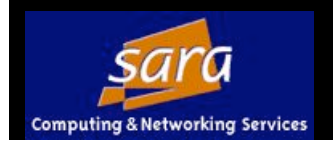

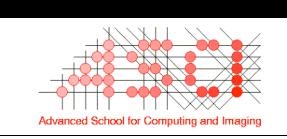

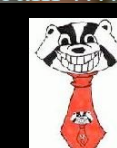

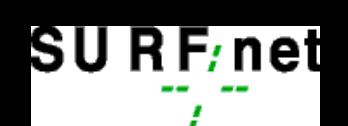

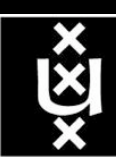

图